## Module 9: Lists

Thomas Schwarz, SJ Marquette University, 2018

- Python is a high-level programming language with built-in sophisticated data structures
- The simplest of these data structures is the list.
- A list is just an ordered collection of other objects
	- The type of the objects is not restricted

• Let's start unpacking this a bit.

- We create a list by using the square brackets.
	- alist =  $[1, 3.5,$  "hello"]
		- A list with three elements of three different types
	- blist =  $[1, 3.5,$  "hello", 1]
		- A list with four elements, where one element is repeated
	- clist =  $[1,$  "hello", 3.5]
		- A different list than alist, but with the same elements
		- The order is different

- Accessing elements in a list
	- We access elements in a list by using the square brackets and an index
	- Indices start at 0
- Example:
	- lista =  $[ 'a', 'b', 'c', 'd']$
	- lista[0] is 'a'
	- lista $[1]$  is 'b'
	- lista<sup>[2]</sup> is 'c'

- Python uses negative numbers in order to count from the back of the list
	- lista =  $[ 'a', 'b', 'c', 'd']$
	- lista  $[-1]$  is the last object, namely the character 'd'
	- lista  $[-2]$  is the second-last object, namely the character 'c'
	- lista  $[-4]$  is the first object, namely the character 'a'

- We manipulate lists by calling list methods
	- You should read up on lists in the Python documentations
		- https://docs.python.org/3/tutorial/[datastructures](https://docs.python.org/3/tutorial/datastructures.html).html
- The length (number of objects in a list) is obtained by the len function.

```
\begin{cases} \n\Rightarrow \quad \text{lista} = [1, 2, 3] \\ \n\Rightarrow \quad \text{len}( \text{lista}) \\ \n\end{cases}
```
- We add to a list by using the append method
	- Example:

```
>>> lista = [1, 2, 3]>>> lista.append(5)
\gg lista.append([1,2])
>>> print(lista)
[1, 2, 3, 5, [1, 2]]
```
- The resulting list  $list$  ista has five elements, the last one being a list by itself.
- The append method always adds an element at the end.

- The opposite of *append* is *pop*.
	- Whereas append returns the special object None, pop removes the last element in the list and returns it.
- Example

```
>>> lista = [1,2,3]\gg lista.pop()
3
>>> print(lista)
[1, 2]
```
- We can also combine two lists with extend.
	- The method parameter is a list that is added to the first list.

```
\gg list1 = [1, 2, 3]
\gg list2 = [4, 5]
>>> list1.extend(list2)
\gg list1
[1, 2, 3, 4, 5]
```
• This is different than appending.

```
\gg list1 = [1, 2, 3]
\gg list2 = [4, 5]
>>> list1.append(list2)
>>> print(list1)
[1, 2, 3, [4, 5]]
```
• The resulting list has four elements, with the last one being a list

- To remove items from a list, we can use
	- remove
	- del
- The remove method removes the first element from the list that matches a parameter
	- It does not remove all elements
	- Example: >>> lista =  $[1, 2, 3, 4, 5, 1, 1, 2, 2, 2, 3]$  $\gg$  lista.remove(1) >>> lista  $[2, 3, 4, 5, 1, 1, 2, 2, 2, 3]$

- del operator:
	- A generic operator
	- In order to remove an item from a list, you specify a list and an index
		- Example: Remove the third element ("c") from a list

```
>>> lista = ["a", "b", "c", "d", "e"]
>>> del lista[2]
>>> lista
[ 'a', 'b', 'd', 'e']
```
- A pattern for list modification
	- Often, we need to process a list
		- A standard pattern:
			- Create an empty result list
			- Walk through the processed list
			- Add elements to the result list

- Example:
	- Filtering:
		- Retain all elements in a list that are even numbers

```
def even(lista): 
    result = [] for ele in lista: 
         if ele%2 == 0:
              result.append(ele) 
     return result
```
Create the result as an empty list

 $\gg$  even([1,2,3,6,7,98,12,324,43,56,15,37,45])  $[2, 6, 98, 12, 324, 56]$ 

- Example:
	- Filtering:
		- Retain all elements in a list that are even numbers

```
def even(lista): 
    result = [] for ele in lista: 
         if ele%2 == 0:
              result.append(ele) 
     return result
```
Walk through the list

```
\gg even([1,2,3,6,7,98,12,324,43,56,15,37,45])
[2, 6, 98, 12, 324, 56]
```
- Example:
	- Filtering:
		- Retain all elements in a list that are even numbers

Filter on condition

```
def even(lista): 
     result = [] for ele in lista: 
          if ele%2 == 0:
               result.append(ele) 
      return result 
\gg even([1,2,3,6,7,98,12,324,43,56,15,37,45])
[2, 6, 98, 12, 324, 56]
```
- Example:
	- Filtering:
		- Retain all elements in a list that are even numbers

```
def even(lista): 
    result = [] for ele in lista: 
         if ele%2 == 0:
              result.append(ele) 
     return result
```
Append to the result

```
\gg even([1,2,3,6,7,98,12,324,43,56,15,37,45])
[2, 6, 98, 12, 324, 56]
```
- Example:
	- Filtering:
		- Retain all elements in a list that are even numbers

```
def even(lista): 
     result = [] for ele in lista: 
                                              Return the resultif ele%2 == 0:
                result.append(ele) 
      return result 
\gg even([1,2,3,6,7,98,12,324,43,56,15,37,45])
[2, 6, 98, 12, 324, 56]
```
- Example:
	- Map transforming all elements in a list
		- Given a list of numbers, round them to the nearest digit after the decimal point

• Example:

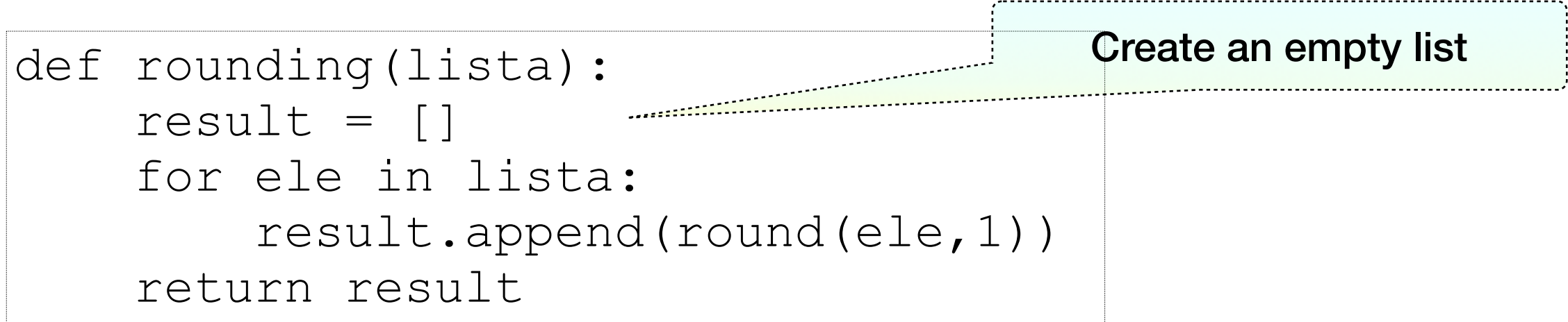

• Example:

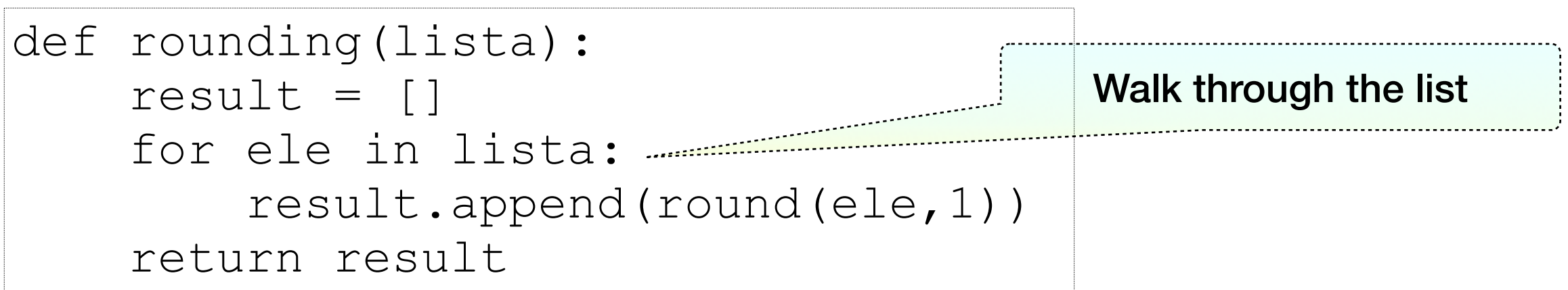

#### • Example:

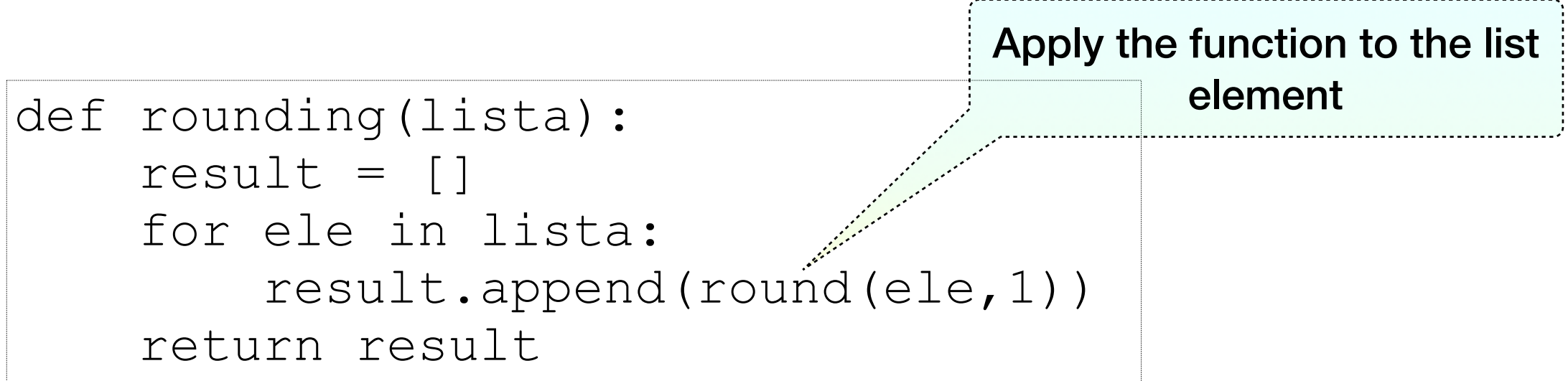

• Example:

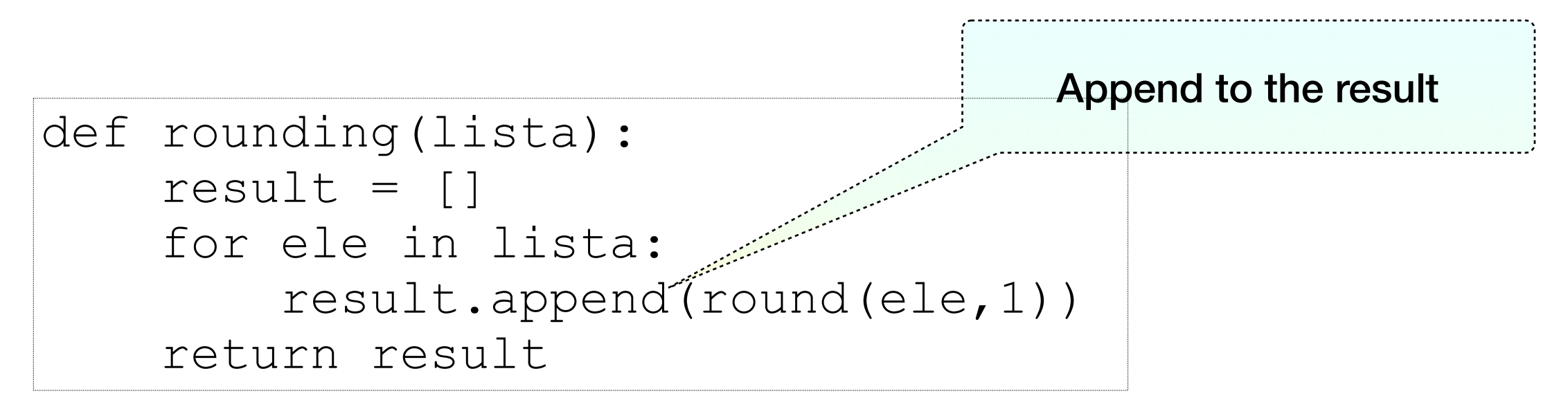

• Example:

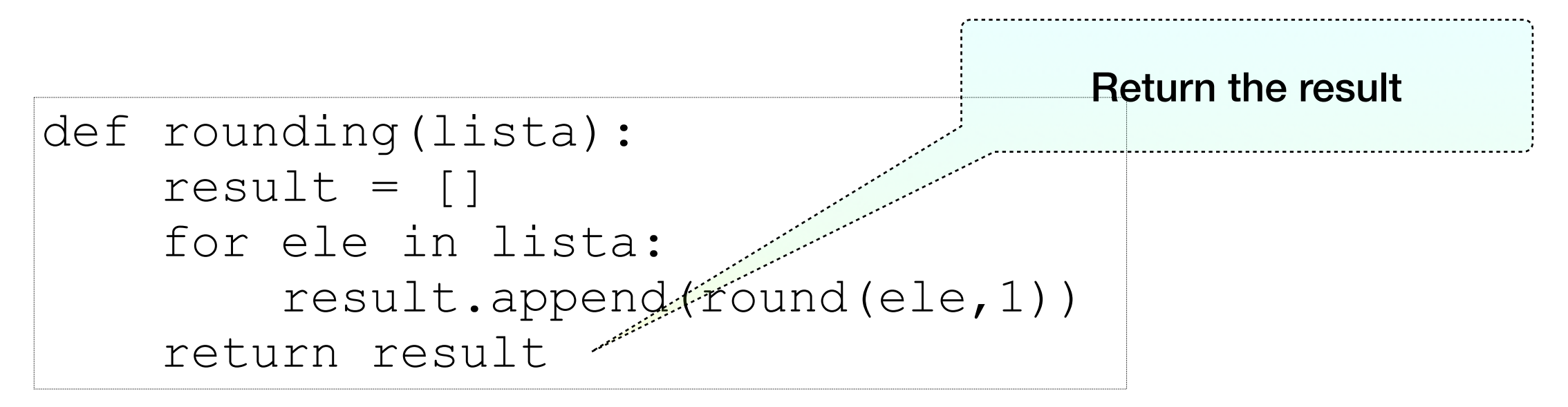

• We can generate this example to all functions of list elements

```
def apply(function, lista): 
    result = [] for ele in lista: 
         result.append(function(ele)) 
     return result
```
- This pattern is so important that Python 3 has a more elegant way of doing it. It is called list comprehension
	- The apply function was part of Python 2, depreciated in Python 2.3 and abolished in Python 3.5

## Lists are objects

- Lists are objects
	- Objects have methods
		- Methods are functions that are called with an object as a parameter, but that are specific to the object
		- We write them as

object . method ( additional, optional parameters )

• In fact, method is a function and object is the first and sometimes only parameter

## Methods vs. Function

- There are two built-in ways to sort a list in Python:
	- The sorted function
	- The sort method for lists
- They are called differently because one is a method and one a function
	- sorted returns a sorted list
	- \*.sort() does not return anything, but the list is sorted.

```
>>> lista = ['c', 'b', 'a', 'd']
\gg lista.sort()
>>> lista
[ 'a', 'b', 'c', 'd']>>> lista = ['c', 'b', 'a', 'd']
>>> sorted(lista)
[ 'a', 'b', 'c', 'd']
```
• Here is an overview of the most important list methods:

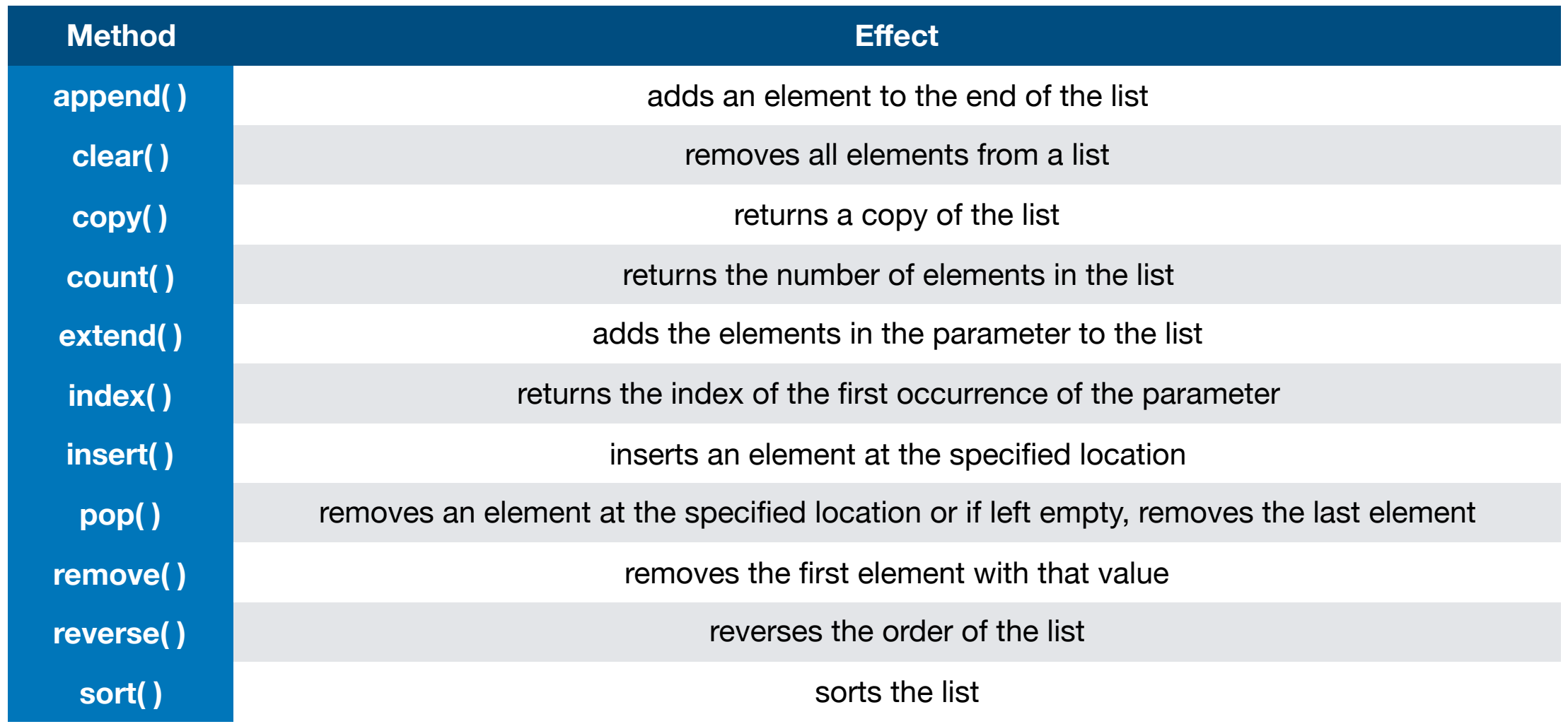

# Range is not a list

- A range belongs to a data structure (called iterators) that are related to lists
	- In an iterator, you can always produce the next element
	- To make a list, just use the list keyword:

```
lista = list(range(2, 1000))
```
## Lists and for loops

- The for-loop in Python iterates through a list (or more generally an iterator)
	- for x in lista:
		- $\bullet$  x takes on all values in lista

# Checking membership

- In Python, membership in a list is checked with the  $\pm n$ keyword
	- There is a more appealing, alternative form of negation
- Examples:
	- if element in lista:
	- if element not in lista:
		- Use this one instead of the negation around the statement
			- if not element in lista:

- To calculate a list of all primes, we could:
	- Check all numbers in [2, 3, 4, … , *n*] that have no divisors
		- Which is tedious and does not scale to large *<sup>n</sup>*
	- Eliminate all multiples
		- This is the idea behind the famous Sieve of **Eratostenes**

- We start out with a list of all numbers between 2 and 1000
	- [2, 3, 4, 5, 6, 7, … , 999, 1000]
- The smallest number in the list is a prime, this would be 2
	- We can eliminate all true multiples of 2, that is, we remove 4, 6, 8, 10, … , 1000 from the list
	- This gives us
		- [2, 3, 5, 7, 9, 11, 13, …, 997, 999]
- The next smallest number has also to be a prime

- [**2**, **<sup>3</sup>**, 5, 7, 9, 11, 13, 15, 17, …, 997, 999]
- Therefore, 3, is a prime.
- For the next step, we eliminate all multiples of three that are left
	- [**2**, **3**, **5**, 7, 11, 13, 17, 19, 23, 25, 29, … ,995, 997]
- We remove all multiples of 5 that remain in the list: 25, 35, 55, …
	- [**2**, **3**, **5**, **7**, 11, 13, 17, 19, 23, 29, … ,991, 997]
- And so we continue, until we can no longer eliminate multiples

- We implement this in Python
	- We first define a function that removes multiples of an element from a list (of numbers)
		- We need one parameter  $l$  imit to tell us when we should stop

```
def remove multiples(element, lista, limit):
     multiplier = 2 
     while multiplier*element <= limit: 
         if multiplier*element in lista: 
              lista.remove(multiplier*element) 
         multiplier += 1
```
- We can now implement the sieve
	- We initialize a list to the first 1000 elements
	- We maintain an index to tell us to which of the elements we already processed

```
def eratosthenes(): 
    lists = list(range(2, 1000))index = 0
```
- We stop when the index is about to fall out of the current size of the list
- Don't forget to increase the index

```
def eratosthenes(): 
    lista = list(range(2, 1000))index = 0 while index < len(lista): 
         #Do the work here 
       index += 1
```
• The work to do for each index is to remove the multiples of the current element

```
def eratosthenes(): 
    lista = list(range(2, 1000))index = 0 while index < len(lista): 
         element = lista[index]remove multiples(element, lista, limit)
        index += 1
```
• And here is the result, all primes until 1000

[2, 3, 5, 7, 11, 13, 17, 19, 23, 29, 31, 37, 41, 43, 47, 49, 53, 59, 61, 67, 71, 73, 77, 79, 83, 89, 91, 97, 101, 103, 107, 109, 113, 119, 121, 127, 131, 133, 137, 139, 143, 149, 151, 157, 161, 163, 167, 169, 173, 179, 181, 187, 191, 193, 197, 199, 203, 209, 211, 217, 221, 223, 227, 229, 233, 239, 241, 247, 251, 253, 257, 259, 263, 269, 271, 277, 281, 283, 287, 289, 293, 299, 301, 307, 311, 313, 317, 319, 323, 329, 331, 337, 341, 343, 347, 349, 353, 359, 361, 367, 371, 373, 377, 379, 383, 389, 391, 397, 401, 403, 407, 409, 413, 419, 421, 427, 431, 433, 437, 439, 443, 449, 451, 457, 461, 463, 467, 469, 473, 479, 481, 487, 491, 493, 497, 499, 503, 509, 511, 517, 521, 523, 527, 529, 533, 539, 541, 547, 551, 553, 557, 559, 563, 569, 571, 577, 581, 583, 587, 589, 593, 599, 601, 607, 611, 613, 617, 619, 623, 629, 631, 637, 641, 643, 647, 649, 653, 659, 661, 667, 671, 673, 677, 679, 683, 689, 691, 697, 701, 703, 707, 709, 713, 719, 721, 727, 731, 733, 737, 739, 743, 749, 751, 757, 761, 763, 767, 769, 773, 779, 781, 787, 791, 793, 797, 799, 803, 809, 811, 817, 821, 823, 827, 829, 833, 839, 841, 847, 851, 853, 857, 859, 863, 869, 871, 877, 881, 883, 887, 889, 893, 899, 901, 907, 911, 913, 917, 919, 923, 929, 931, 937, 941, 943, 947, 949, 953, 959, 961, 967, 971, 973, 977, 979, 983, 989, 991, 997]

- This implementation can be improved in a number of ways
	- For example, we do not need to remove all multiples because we know that they have been removed
		- For example, if we are processing 13, then we do no need to check for  $2*13$ ,  $3*13$ ,  $4*13$ ,  $\ldots$  because they have already been replaced
- And there are ways to implement it more elegantly, but the point is just to see how to program with lists.